# biz2credit. CCPA.com **CPA Business Funding Portal** Live PPP Service Updates

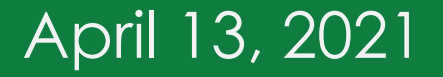

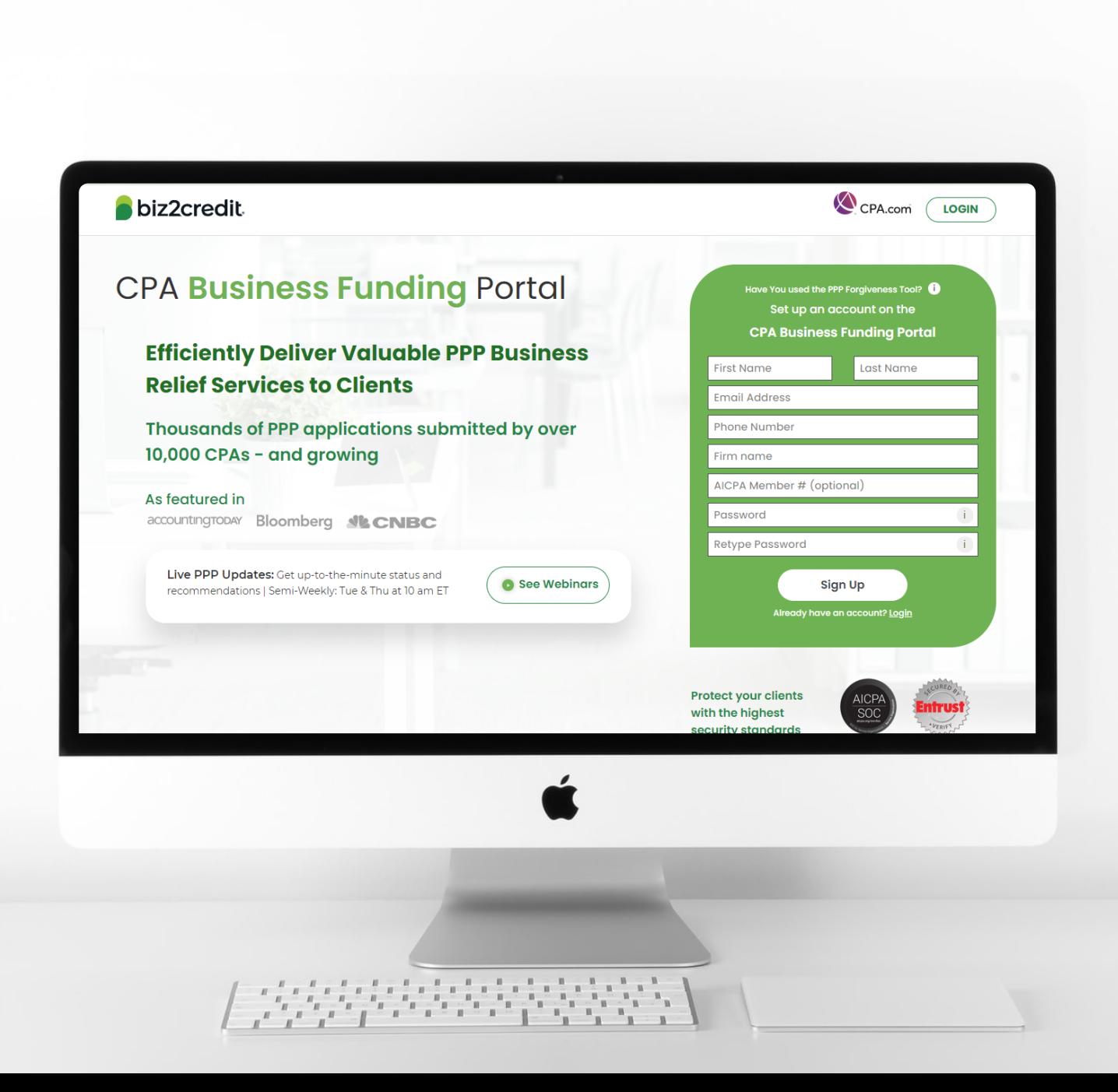

**Operational Updates from the CPA Business Funding Portal Team**

## PPP Firm to Lender Workflow

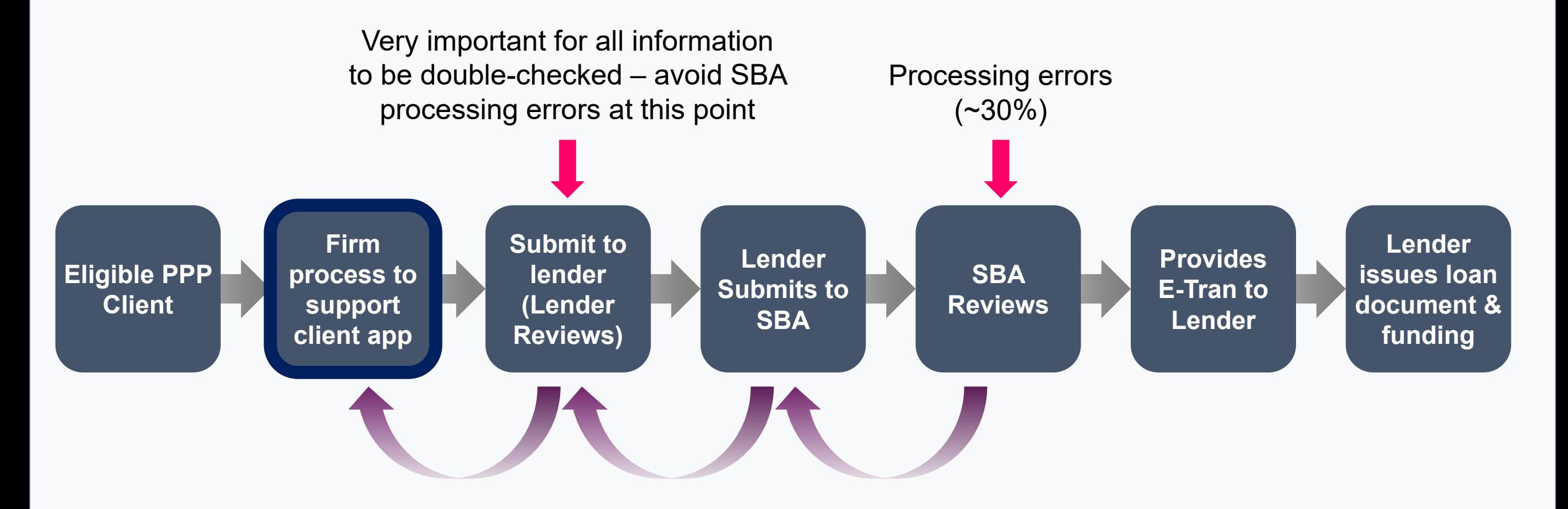

Lender or SBA returns application for more information

(Process could take days to weeks)

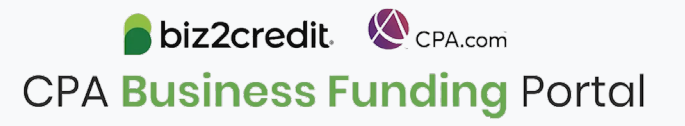

## PPP Processing Timeline

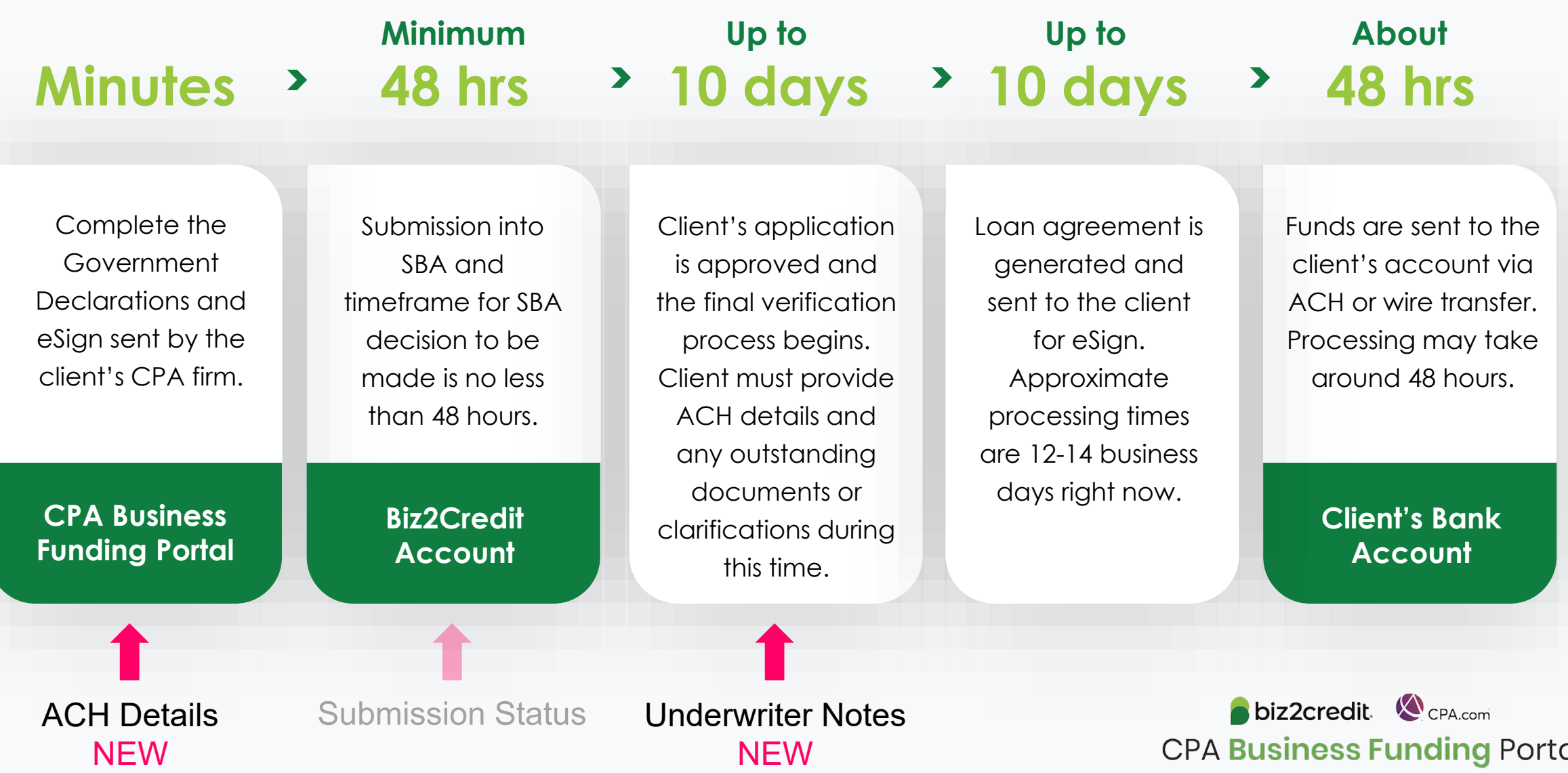

# Additional Verification Steps

**As we take action to ensure the CPA Business Funding Portal is used to generate and submit verified applications, our teams may be reaching out to you and your clients for some further documentation to complete this necessary due diligence.** 

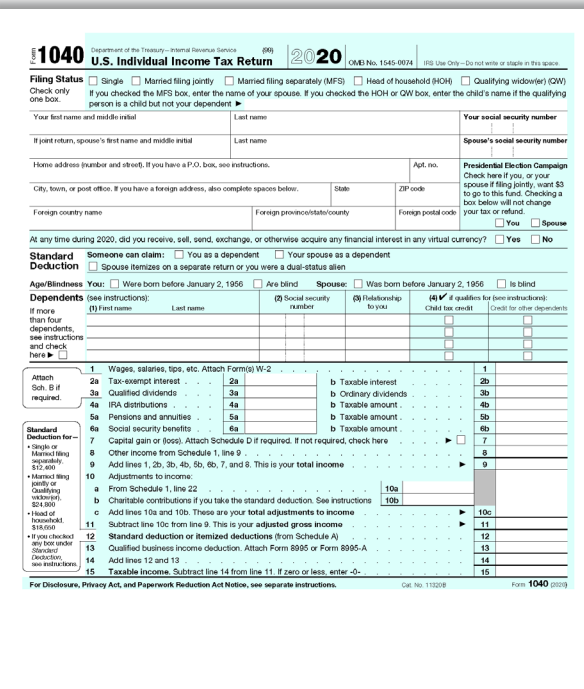

#### **IRS Form 1040 (Tax Return) Conline Account Verification Bank Statement**

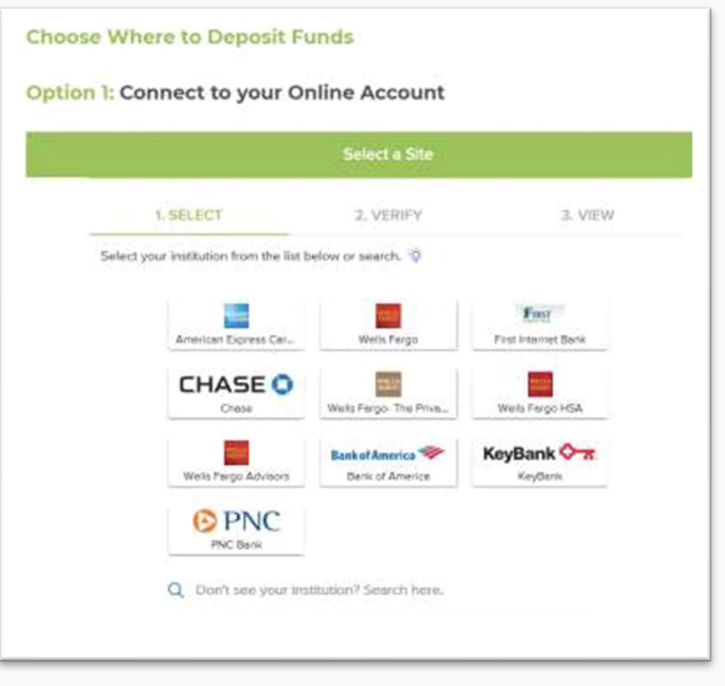

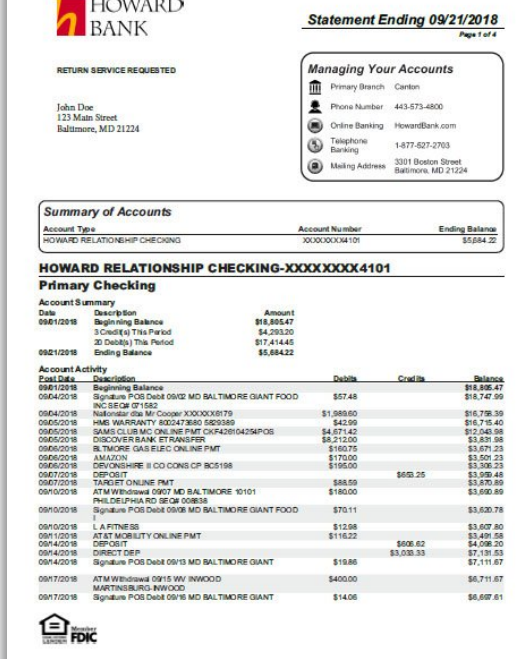

## Commission Report – Accessing the Report

**As more applications are funded, firms can view their Commission Report under "My Plan" page.** 

**1** Click on "My Plan" button on the dashboard (Firm Admin only)

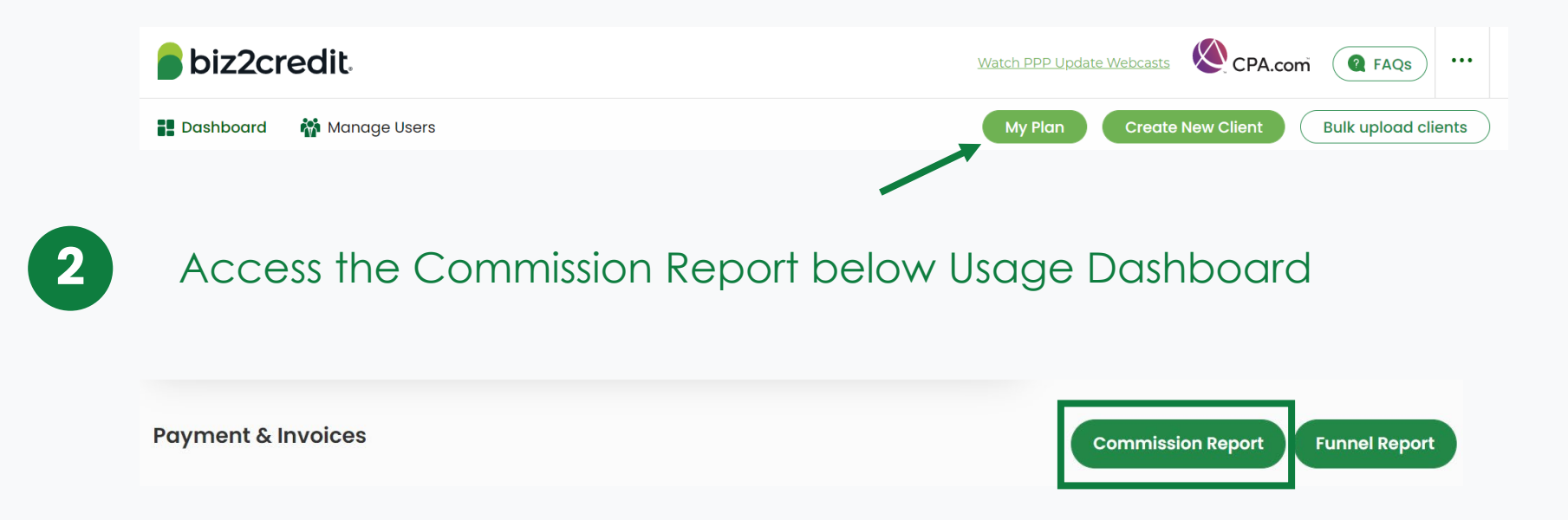

## Commission Report – View & Export Report

#### **You will be able to view the details of the applications that have been funded as well as your commission for each application.**

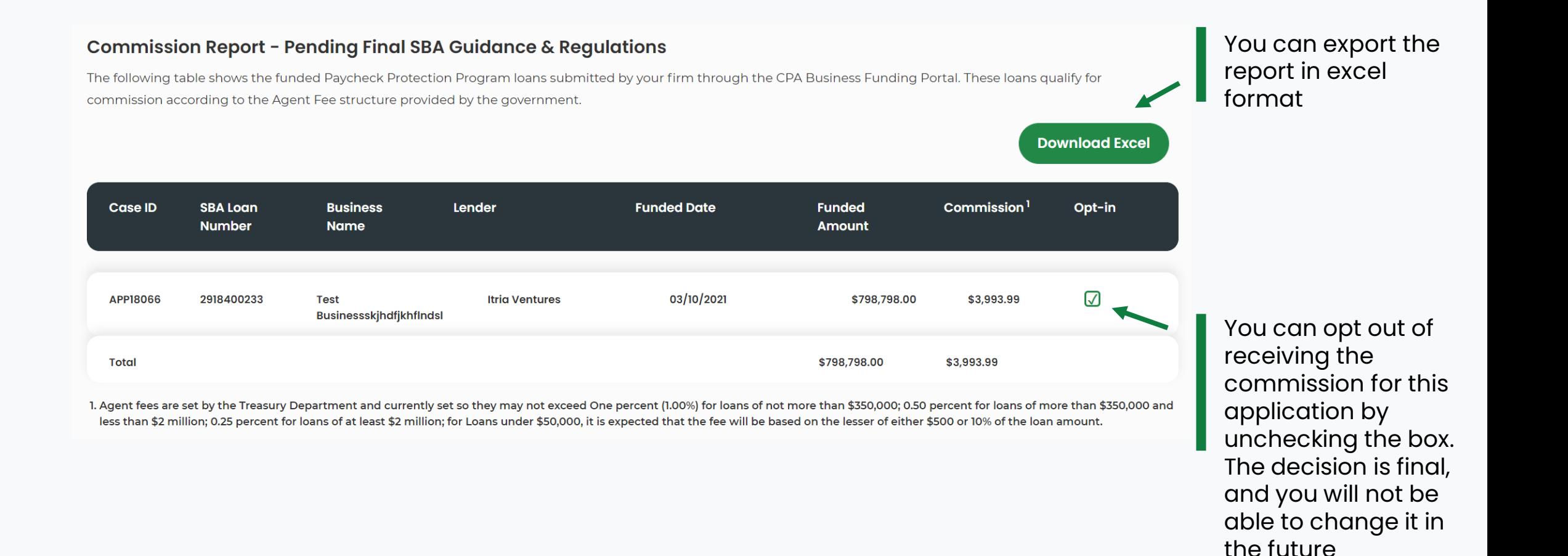

### Commission Report – Bank Account Info

**A bank account is required to ensure timely payment of the commissions. You can provide your bank account information by clicking on the "Add Account" button below the commission report.** 

Setup Bank Accounts to Receive Payments- The commissions due to your firm will be deposited at the conclusion of the program. Add your firm's bank account details below to ensure you receive timely payment of commissions. If you do not add your account details payment may be delayed.

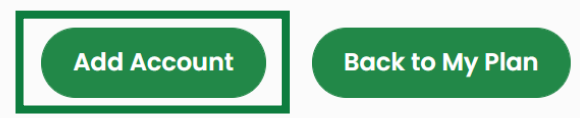

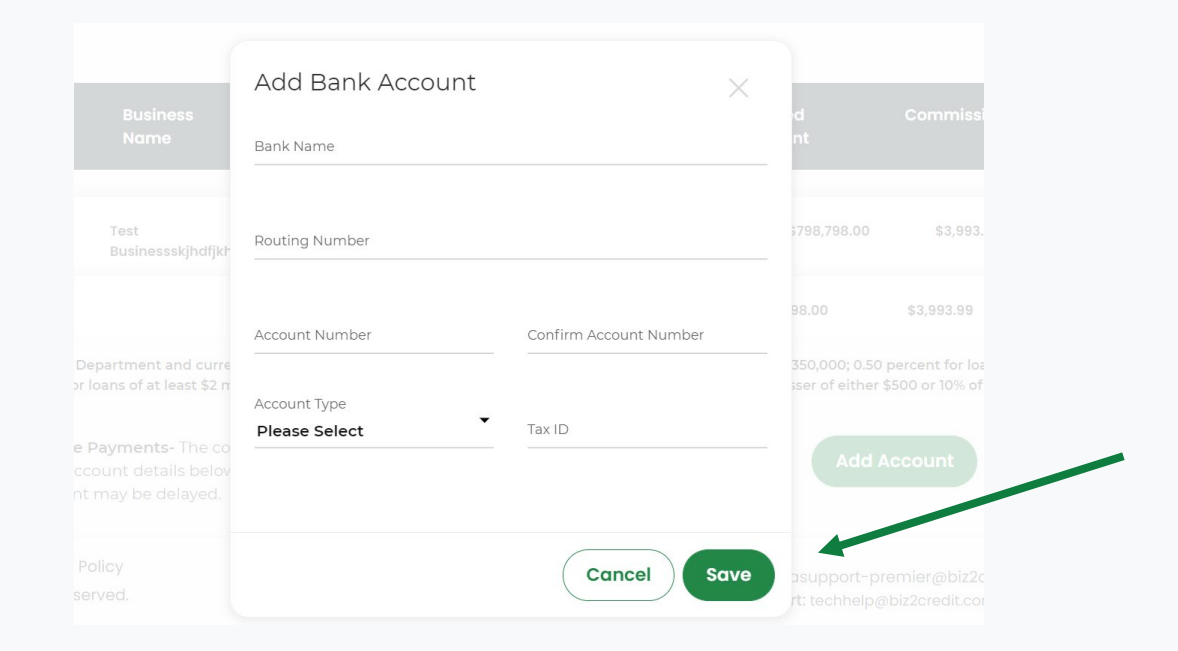

Your bank account information will be saved in the portal and it will be the account where the commissions will be deposited.

# **Question & Answer**

**Enter Your Questions in the GoToWebinar Control Panel. Our team uses these questions to inform future resources and Live Service Update topics.**

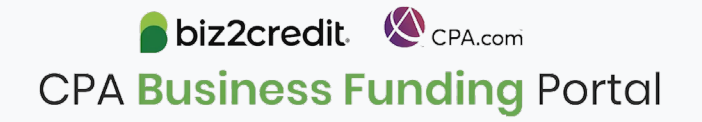

# **Summary and Key Takeaways**

### **SBA Announcements**

SBA updated rules are fully implemented in the CPA Business Funding Portal and now available for all users.

Deadline now extended to **May 31**.

Watch for updates about SBA funding for the program – approximately \$50 billion remains.

### **New Features**

Look for the ability to **add ACH details** on new PPP applications your firm is submitting

Check your firm's application **funnel report** for a picture of the processing status for your firm

Clients can now resolve many common **validation errors** by logging into their dashboard

#### **Tips & Best Practices**

Watch the recap videos available on CPA.com

CPA.com/PPPresources

Join us on Thursday at 10am ET

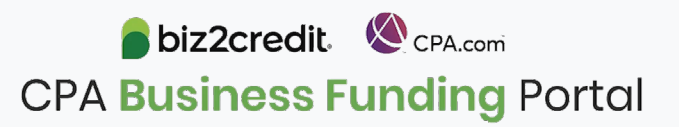